## **Password settings**

The password settings for a VNC user or administrator logging on to TightGate-Pro are state of the art and cannot be changed or circumvented by users or administrators. The following table provides an overview of the password settings for VNC users and administrators:

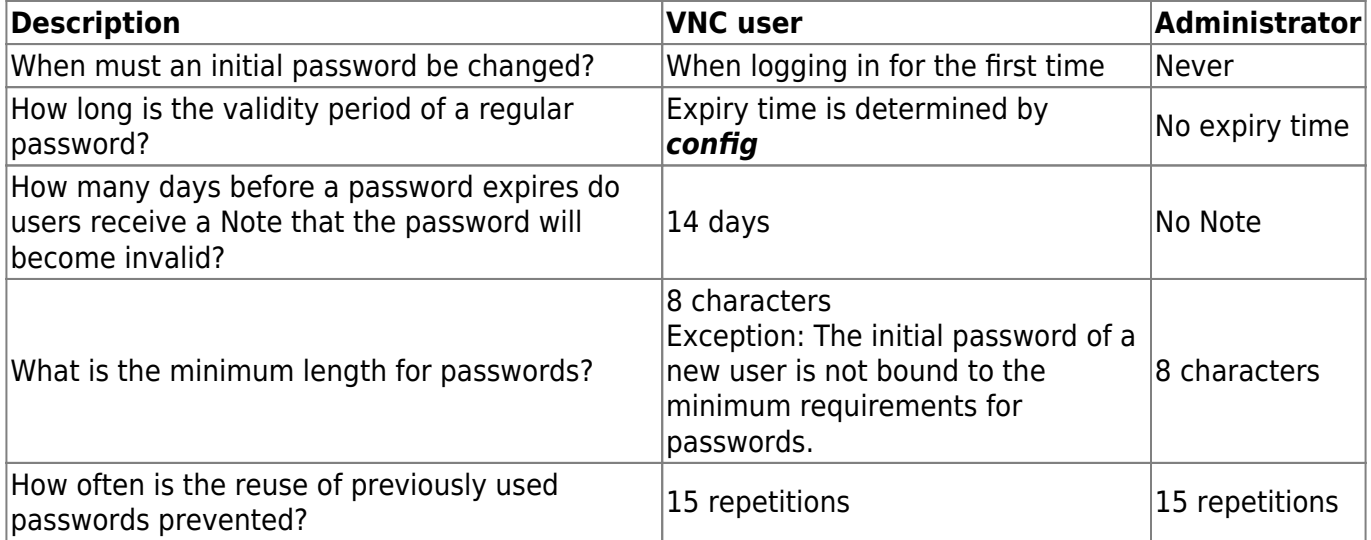

From: <https://help.m-privacy.de/>-

Permanent link: **<https://help.m-privacy.de/doku.php/en:tightgate-pro:anhang:passwort>**

Last update: **2024/01/29 15:37**

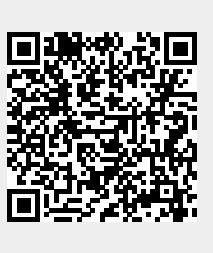